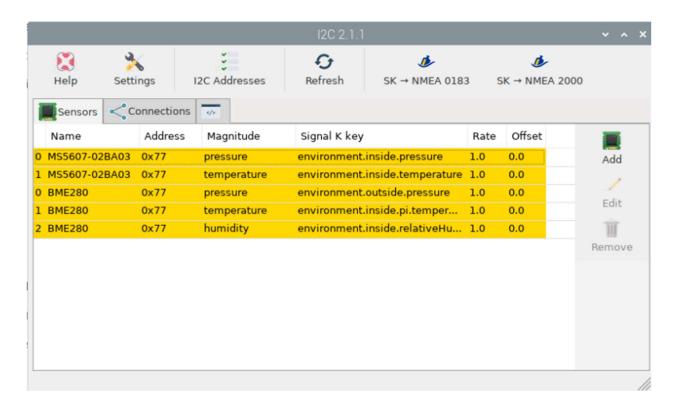

On the connection Tab, add connection to Signal K for each of the sensors:

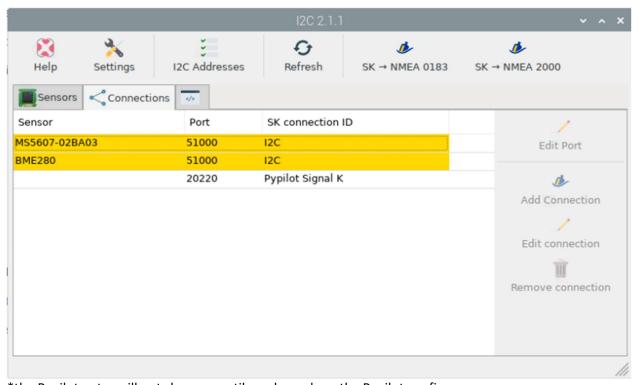

<sup>\*</sup>the Pypilot entry will not show up until you have done the Pypilot configs

## **Configuration Pypilot**